# ODE
/
Creature
Contest Help
Session

Winter
2009

# **Outline**

- ODE and GLUT libraries
- How the skeleton code works
	- If you were going to adapt any skeleton code for any graphics applications in the future... you
	could
	probably
	start
	with
	this
	instead
	of
	the
	other
	hairy
	assignments
	from
	this
	class
- ODE
basics
- Project requirements

# Open
Dynamics
Engine
(ODE)

- $\cdot$  http://ode.org
- Library for simulating articulated rigid body dynamics
- Fast, robust, built-in collision detection
- Articulated structure = rigid bodies of various shapes
connected
together
with
various
kinds of
joints

# OpenGL Utility Toolkit (GLUT)

- http://www.opengl.org/resources/libraries/ glut/
- Library for writing OpenGL programs
	- Makes it easy to write an application that opens a window and displays stuff
- Callback driven event processing
- Handle events from input devices: mouse, keyboard,
etc.
- Kind of like FLTK, minus GUI

#### Program
Flow

- Both GLUT and ODE work like this:
	- Set
	up
	some
	stuff,
	start
	main
	loop
	(handle
	events, draw/simulate,
	repeat)

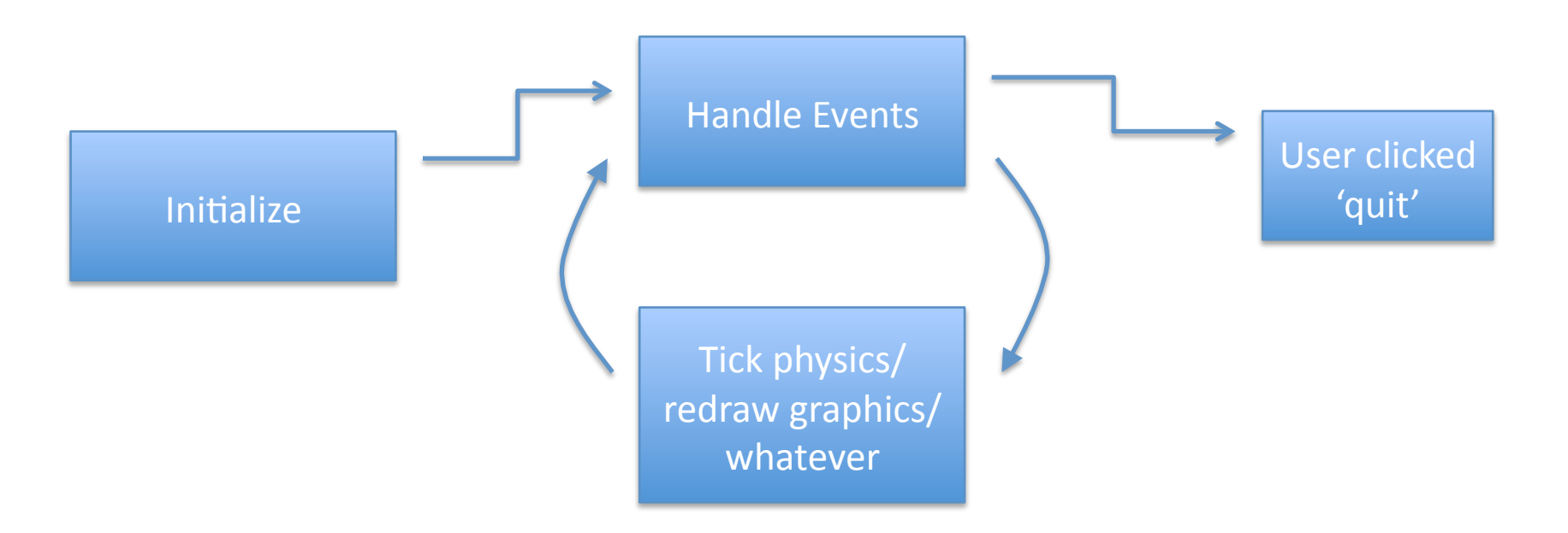

#### Creature
Contest
Program
Flow

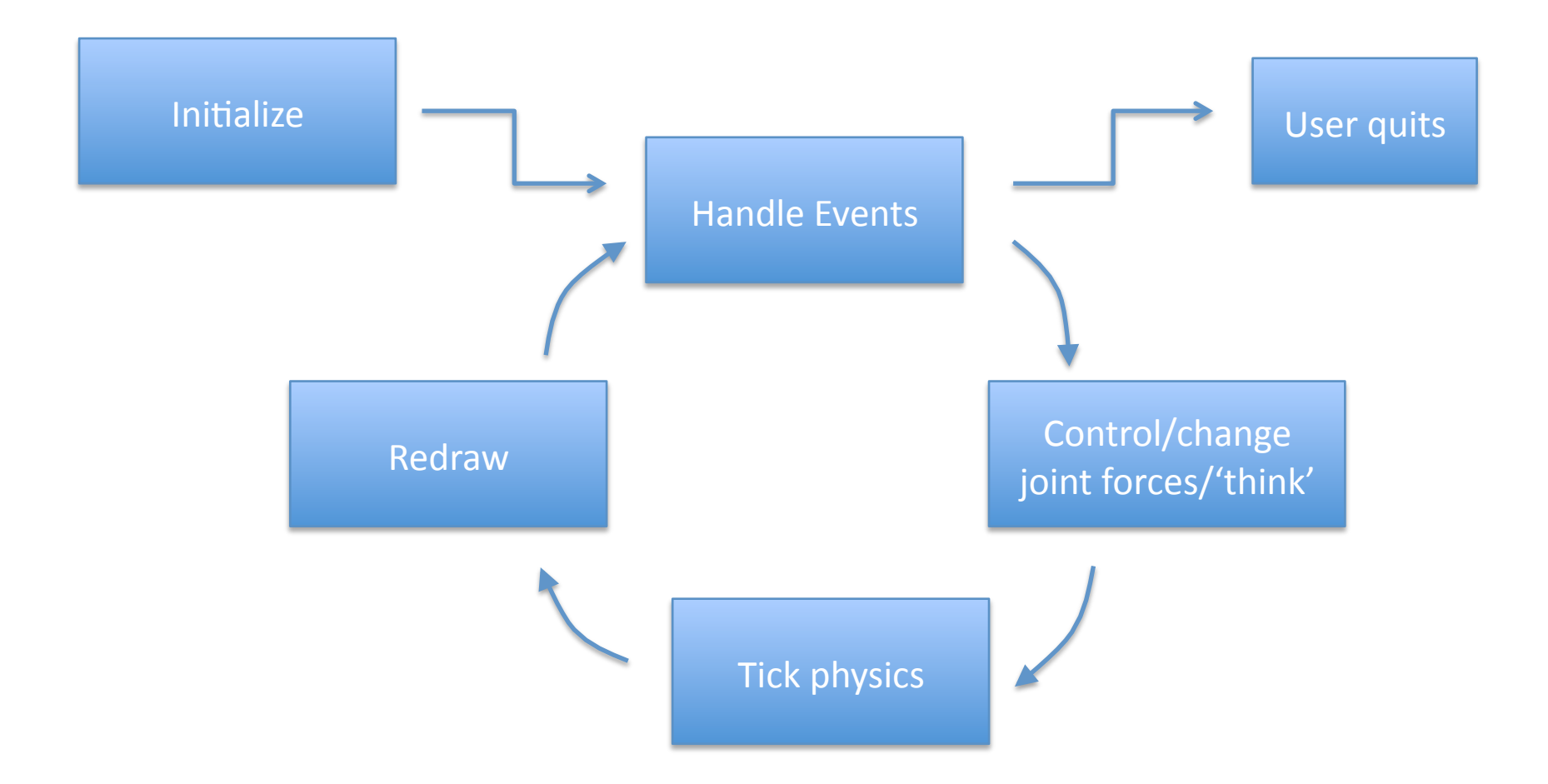

# Nitty gritty application details

- The graphics loop is the main loop
- After starting glutMainLoop(), no longer have direct
control
- Need a physics simulation loop, too
- glutIdleFunc called when not drawing anything
	- Update
	physics
	here
	(dWorldStep())
	- Force
	redraw
- glutDisplayFunc called to redraw

## Class:
CreatureWorld

- Sets up graphics, physics, everything else
- Contains:
	- Main()
	- 1
	Creature
	object
	- 1
	Terrain
	object
- Init graphics: GLUT window, mouse and keyboard callbacks
- Init physics: create ODE simulation environment, set gravity
to
(0,0,‐9.9),
populate
according
to
terrain
and creature build() functions
- Init control: Start creature thought process

## CreatureWorld
(cont.)

- Each 'tick'
	- Tick
	control:
	creature.think(),
	up
	to
	you
	to
	implement
	- Tick
	physics:
	dWorldStep()
	- Redraw:
	glutPostRedisplay()
- Drawing function
	- Camera
	controls
	(camera
	happens
	to
	follow
	a
	user‐ specified position on creature, you can change this)
	- Terrain
	responsible
	for
	drawing
	itself:
	terrain.draw()
	- Creature
	responsible
	for
	drawing
	itself: creature.draw()

## Class:
Terrain

- Ground
- Obstacles/ramps on ground
- Height map
- Build(): define the terrain, put it in physics simulation
- Draw(): describe how to draw it, can include colors
and
textures

### Class:
Creature

- Articulated rigid-body structure held together with
joints
- Also contains some 'brains' for deciding how to
move
and
control
joints
- YOU have to build it, draw it, and make a controller
for
it:

– build(),
draw(),
start\_thinking(),
think()

#### ODE
Basics

• Read
the
manual: http://opende.sourceforge.net/wiki/ index.php/Manual

### Some
Terms

- World:
'a
dynamics
world'
	- Think
	masses,
	forces,
	movement
- Space: 'a collision space'
	- Think 3d shapes colliding, intersecting
	- Collisions
	generate *forces*which
	have
	an
	effect
	on
	the *world*
- Body: a rigid body living in the world
- Geom: geometry (for collision), need a geom to spatially describe a body if you want it to collide with
anything
- Joint:
a
constraint
between
two *bodies*

# Rigid
Body

- A body has
	- Position (of its center of mass)
	- $-$  Mass, inertia matrix describing distribution of mass
	- $-$  Orientation
	- Linear
	velocity
	- Angular
	velocity
	- NO
	PHYSICAL
	SHAPE!
		- Unless you also define a geom
	- Lives in the WORLD!
		- Moves, has forces applied to it, may be connected to other bodies
		with
		joints

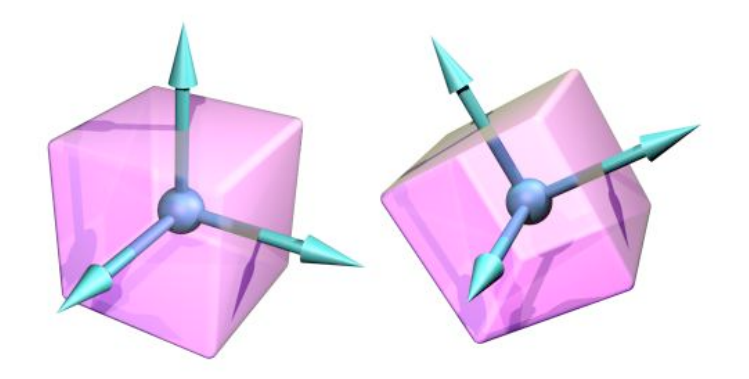

### Geom

- A
geom
has
	- Shape
	(box,
	cylinder,
	etc)
	- Possibly
	a
	body
	associated
	with
	it
	- Lives
	in
	the
	SPACE!
- Each limb of your creature will be a body plus a geom
	- $-$  Define a geom in the same shape and position as the body's
	mass
	(see
	code
	for
	example)
	- $-$  Once attached to a body, a geom will have same position/orientation

# Geom
(cont.)

- In
starter
code:
	- geoms
	are
	all
	box
	shaped
	- $-$  put in a vector of geoms for drawing and manipulating
	- $-$  draw function loops over each boxy geom, gets position and scale factor, draws it, and draws its shadow
		- If you have differently shaped geoms, you should handle keep
		track
		of
		them
		and
		draw
		them
		differently
- Creature class includes function to turn geom/ body position into transformation matrix for easy drawing

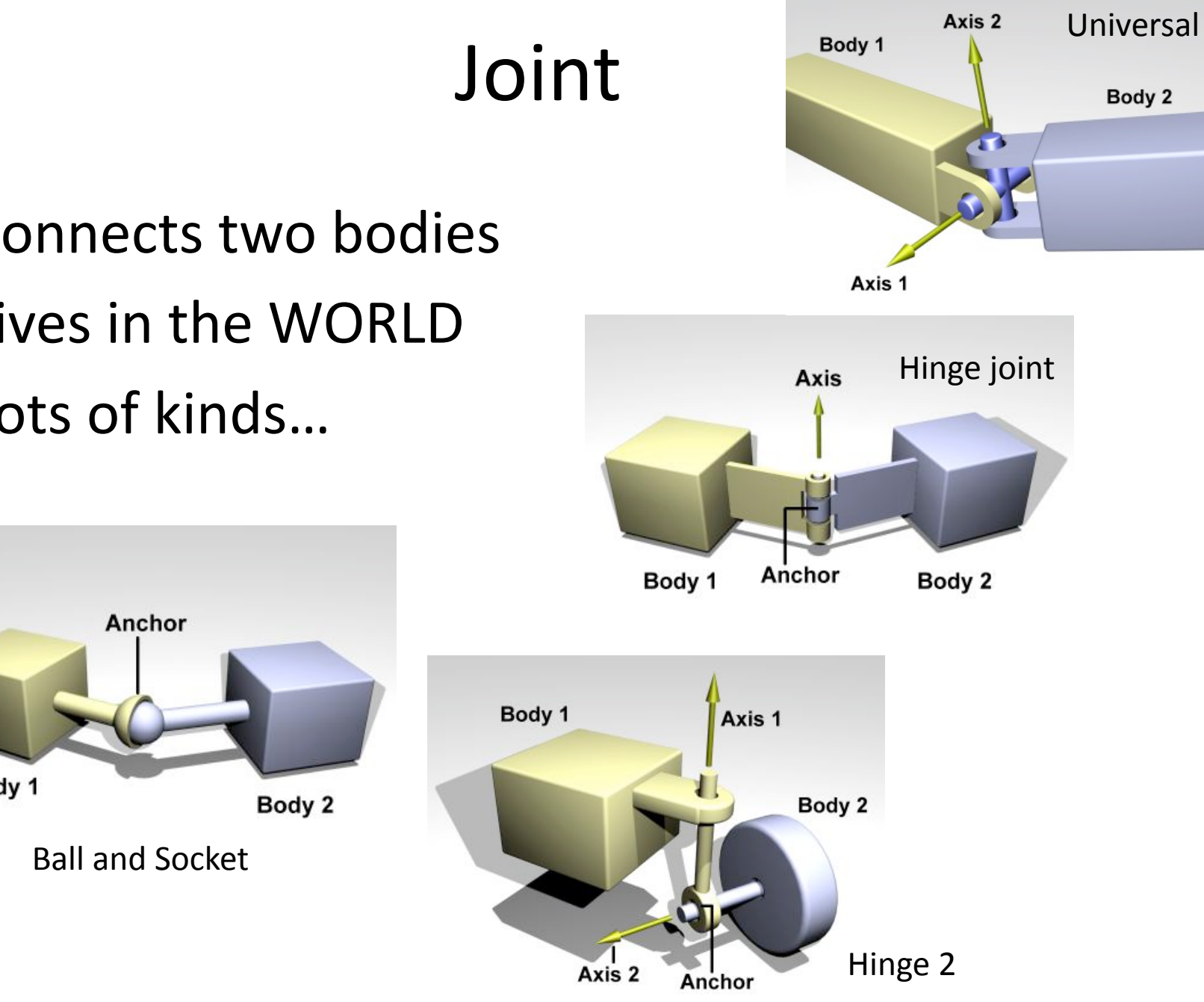

- Connects
two
bodies
- Lives in the WORLD
- Lots
of
kinds…

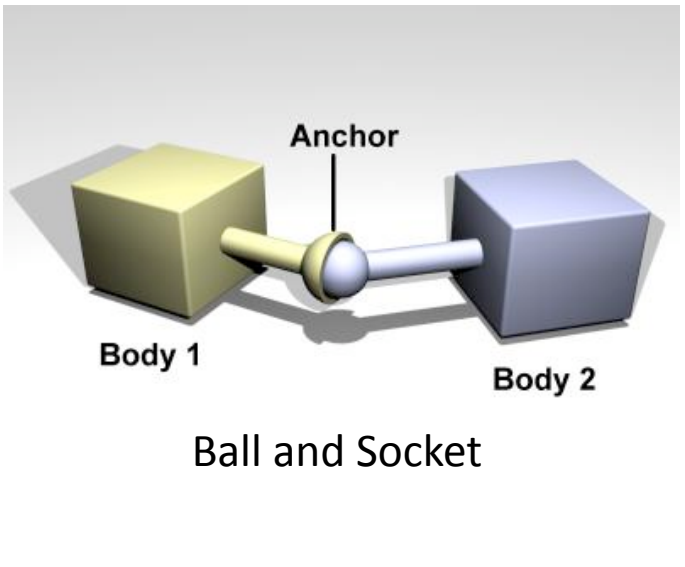

# Controlling
Joints

- Read the manual, experiment, look at examples... I'm learning
this
along
with
you
- Motors
	- $-$  specify a velocity and the maximum force you want to use to
	achieve
	this
	velocity
- Stops
	- Prevent joints from moving along whole range of motion (eg.
	Your
	knee
	doesn't
	bend
	backwards)
	- Limit
	forces
	when
	using
	motors
- Motion parameters (dParamVel, dParamLoStop, dParamFMax
are
a
few)
- Set force/torque directly

## Collision Detection

- Already set up for you (look at cb near for more
details)
- Internal check to see which objects in the space
are
colliding
	- create
	contact
	points
	at
	each
	collision
	- create
	a
	joint
	(between
	bodies)
	at
	each
	contact point
	- force
	colliding
	bodies
	away
	from
	each
	other
	- destroy
	contact
	joints
	before
	next
	Fme
	step

## General
things
you
might
end
up tweaking

- Read the manual for different ways to tune your simulation
- dWorldStep vs dWorldQuickStep
	- $-$  QuickStep useful when your simulation has >100s of objects…
	less
	accurate
	and
	stable
	- Should
	probably
	use
	constant
	physics
	Fme
	step
	but starter code tries to keep constant animation rate... tweak this if your simulations have stability problems
- Error Reduction Parameter (erp)
- Constraint Force Mixing (cfm)
- Friction... maybe skeleton code doesn't have it

## Putting it together

- Now you know the basics to give your creature joints
and
limbs!
- Gravity and collision simulations will happen automatically
- You need to define how the creature moves
- No animation key frames here, have to do it all in
code…

### Actual
Project
Requirements

- Make a creature that walks
from
one
zone, across
the
playing
field, to
the
finish
zone.
	- Start:
	x<0
	- Finish:
	x>100?
	(variable course
	width,
	to
	be determined,
	tell
	to creature
	at
	start
	up) z
	(up)

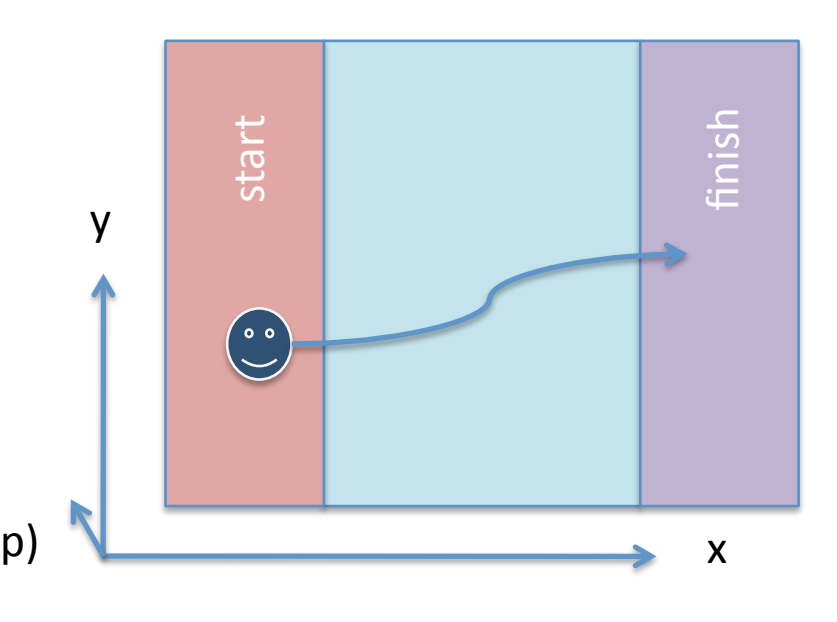

# Vague…
grading…
criteria…

- I'm not sure how to invent new assignments
- Have fun!! Do something cool!
	- $-$  Hopefully the time and effort you put into it will be apparent
- Get a creature that can stumble across a flat terrain
- Make a new terrain (ahh, you don't have to put these shapes into the
World,
just
into
the
Space)
- Describe your design and controller in a short but intelligentsounding
webpage
write‐up,
include
some
graphics
and/or animations
- Bonus points for dressing up your creature with faces/colors/ textures/etc.
(as
long
as
it
also
can
get
from
start
to
finish)
- I should make an actual webpage for this project and post this information there

#### Constraints

- Minimum torso size: 1x1x1
- Maximum torso size: 10x10x10
- Minimum density: not sure yet
- Minimum leg length/width ratio: not sure yet, can't
have
infinitely
thin
legs
- Maximum torque and velocity: not sure yet
- These are to keep you from 'cheating', but the creative ways you could cheat might be interesting

## Basically…

- I could pick random numbers, but maybe that's
not
the
point
- Just make something that walks, hops, or slithers and doesn't really cheat
- "How do I know if I'm cheating?"
	- Does
	it
	touch
	the
	ground
	a
	few
	Fmes
	between start
	and
	finish
	area
- Speed, style, creativity will be judged subjectively by the class...

## Check
out
these
blocky
creatures

- Karl
Sims
	- Evolved
	Virtual
	Creatures
	(SIGGRAPH
	1994)
	- http://www.karlsims.com/evolved-virtualcreatures.html